# 三维动画制作实训室建设材料

一、 实训室建设目的

- 1. 根据虚拟现实应用技术专业定位需求,满足学生学习需求。
- 2. 实训室建设环境以三维建模和动画制作公司需求为参照,设备 器材,教学环境提前适应企业工作环境,让学生在学习中就能 体验到企业办公环境。
- 3. 培养学生从理论学习到实践学习,巩固专业知识,提高专业技 术能力。

#### 二、三维动画制作实训室设备材料

1、三维动画制作实训室配备一台投影仪、一台教师用机、学生 机 50 台, 电脑配套鼠标键盘, 并且学生可以通过投影仪观看学习效 果图,进行理论学习和实训练习。

2、三维动画制作实训室的基础设备,包括 LED 顶灯 8 套、地面 墙面防滑砖、窗帘 6 套、椅子,墙漆上色,投影仪,电脑,教师机。

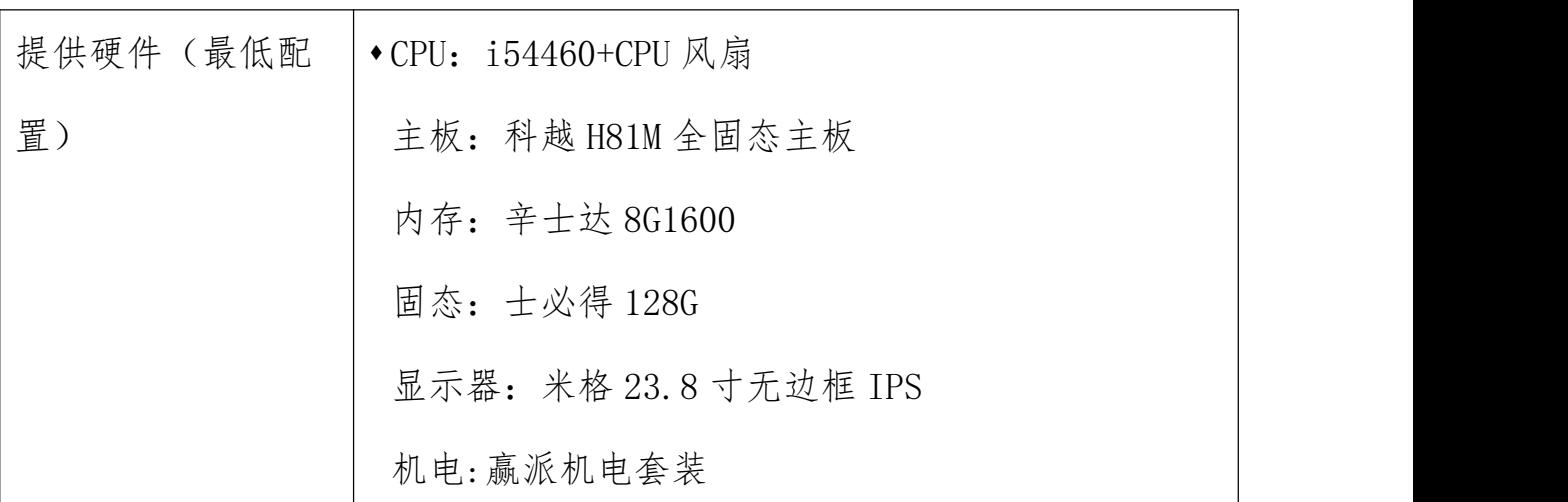

学生用机、教师用机软硬件配置详情表

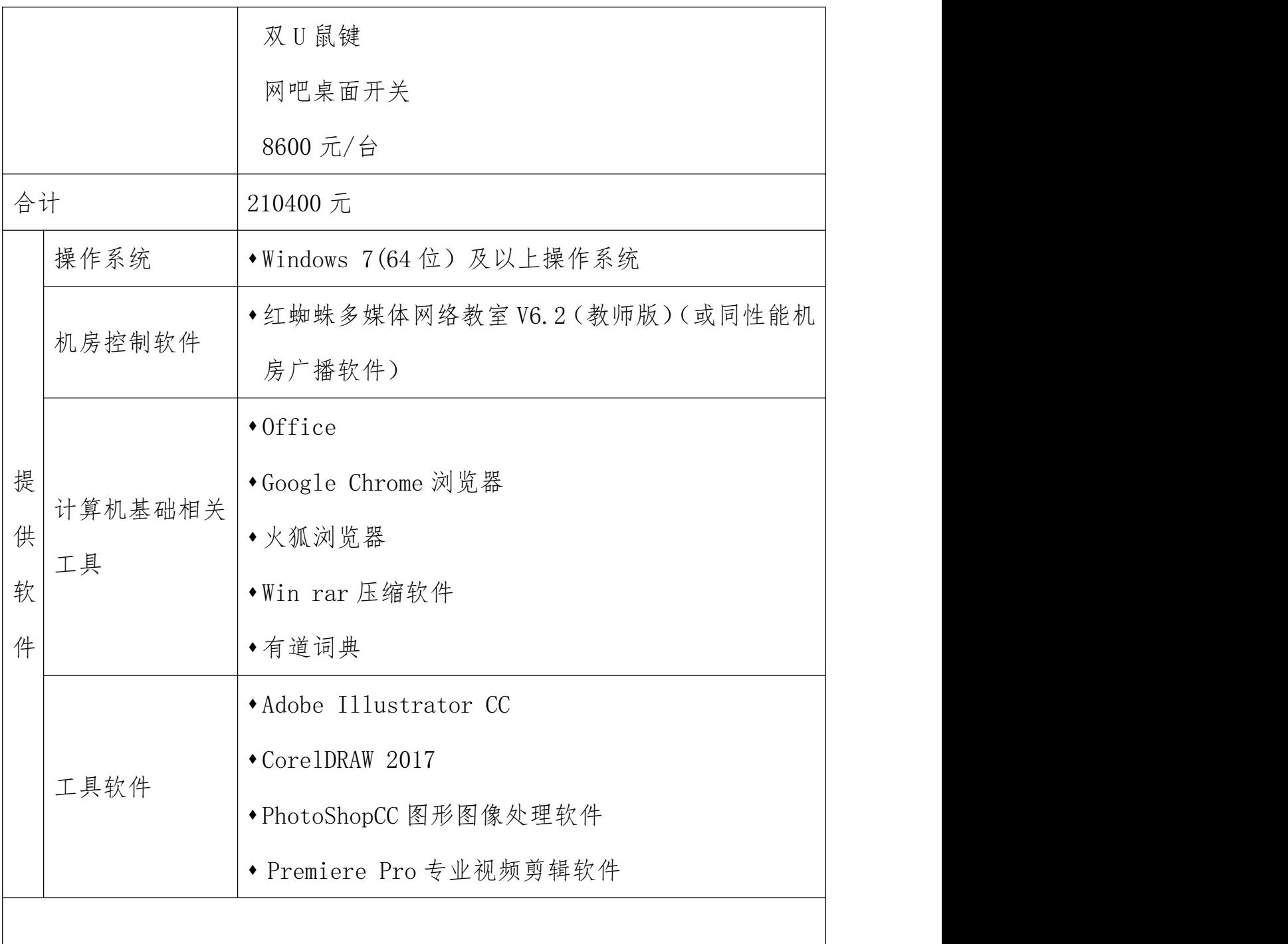

4、每个机房具备上网环境,根据实际情况满足每位学员上网的 要求:具备 1M 以上的独享带宽。

5、配置项目服务器,方便学生每次离开实训室的时候进行数据 备份,以便完成项目案例、阶段项目和就业实训项目,实训室机房学 生用机应能通过局域网访问项目服务器。

# 三、三维动画制作实训室环境效果

### 1、实训室建设效果图

三维动画制图室图

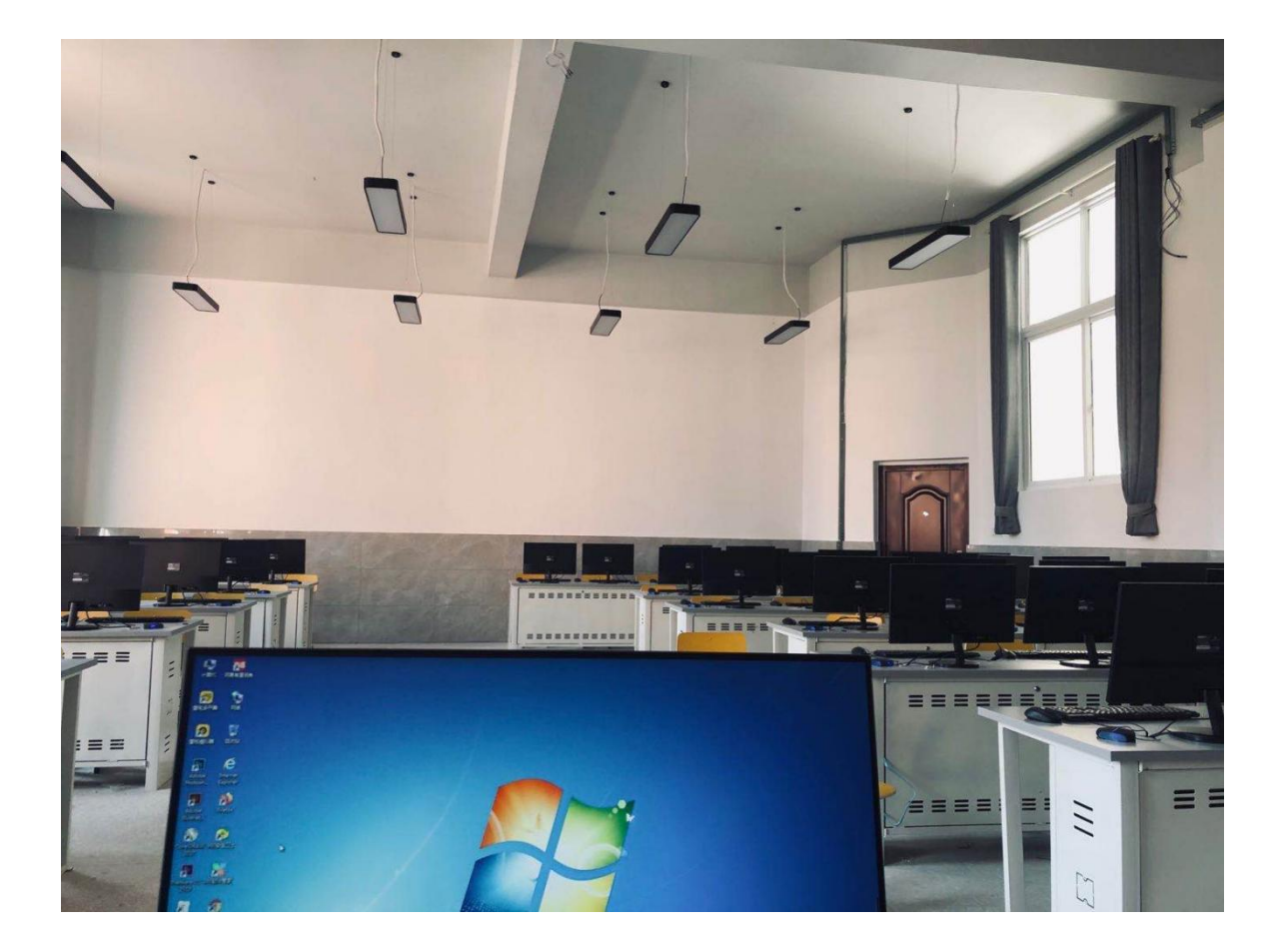

# 四、实训室学习成果

- 1.学生独立完成场景搭建,为场景添加天气、阳光、材质、特效 等制作技能。
- 2.巩固美术基础课程,3Dmax、blender,photoshop 后期处理等 专业知识,提高学生专业技能。